Министерство образования и науки Астраханской области Государственное автономное образовательное учреждение Астраханской области высшего образования «Астраханский государственный архитектурно-строительный университет»

 $(TAOY AO BO \; \& ATACY)$ 

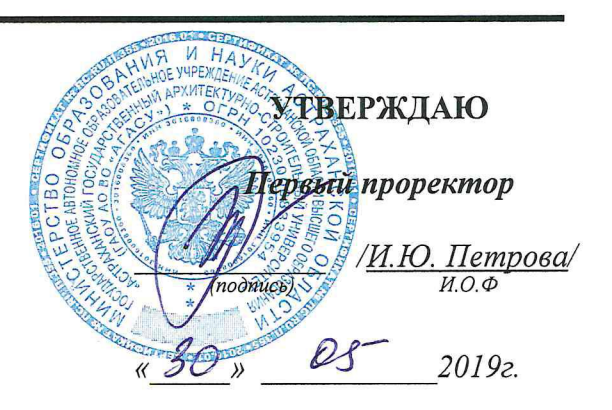

### ПРОГРАММА ПРАКТИКИ

Наименование практики

«Эксплуатационная практика»

(указывается наименование в соответствии с учебным планом)

#### По направлению подготовки

09.04.02 «Информационные системы и технологии» (указывается наименование направления подготовки в соответствии с ФГОС ВО)

#### Направленность (профиль)

«Информационные системы и технологии в строительстве и архитектуре» (указывается наименование профиля в соответствии с ОПОП)

Кафедра «Системы автоматизированного проектирования и моделирования»

Квалификация выпускника магистр

Астрахань - 2019

Разработчик:  $\overline{\mathcal{M}}$ .  $\overline{\mathcal{V}}$ .  $\overline{\mathcal{M}}$ . ree (занимаемая должность,

учёная степень и учёное звание)

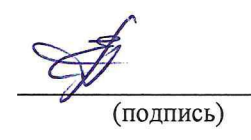

 $16.4.$  Speen

Программа практики рассмотрена и утверждена на заседании кафедры «Системы автоматизированного проектирования и моделирования» протокол №10 от 25. 25 2019 г.

Заведующий кафедрой

(поддись)

/Т.В. Хоменко/ И.О.Ф.

### Согласовано:

 $\ddot{\phantom{a}}$ 

Председатель МКН «Информационные системы и технологии» направленность (профиль) подготовки «Информационные системы и технологии в строительстве и архитектуре»

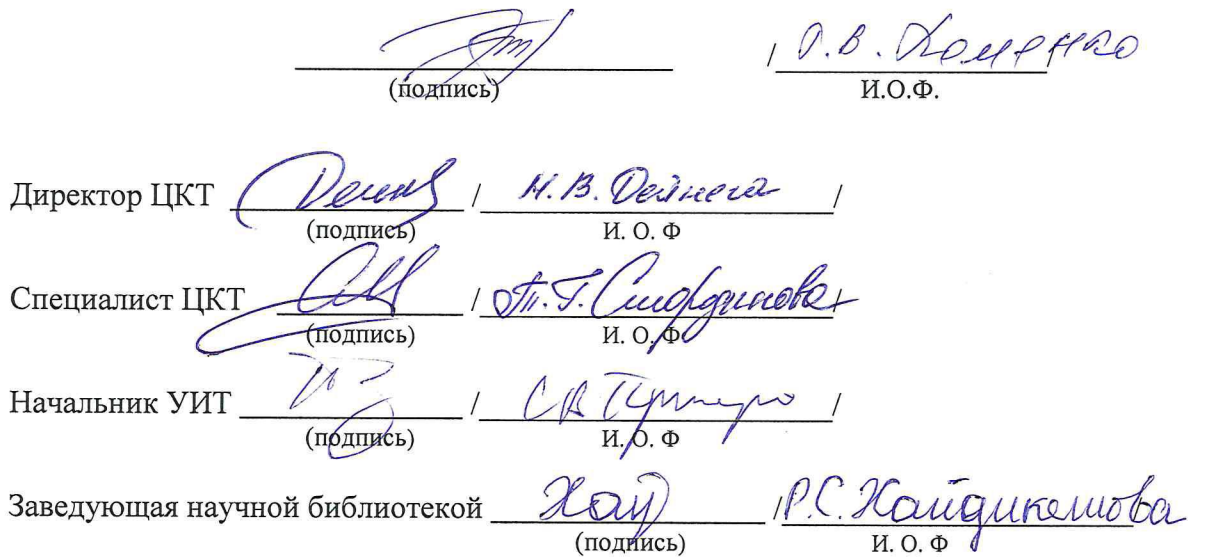

# СОДЕРЖАНИЕ

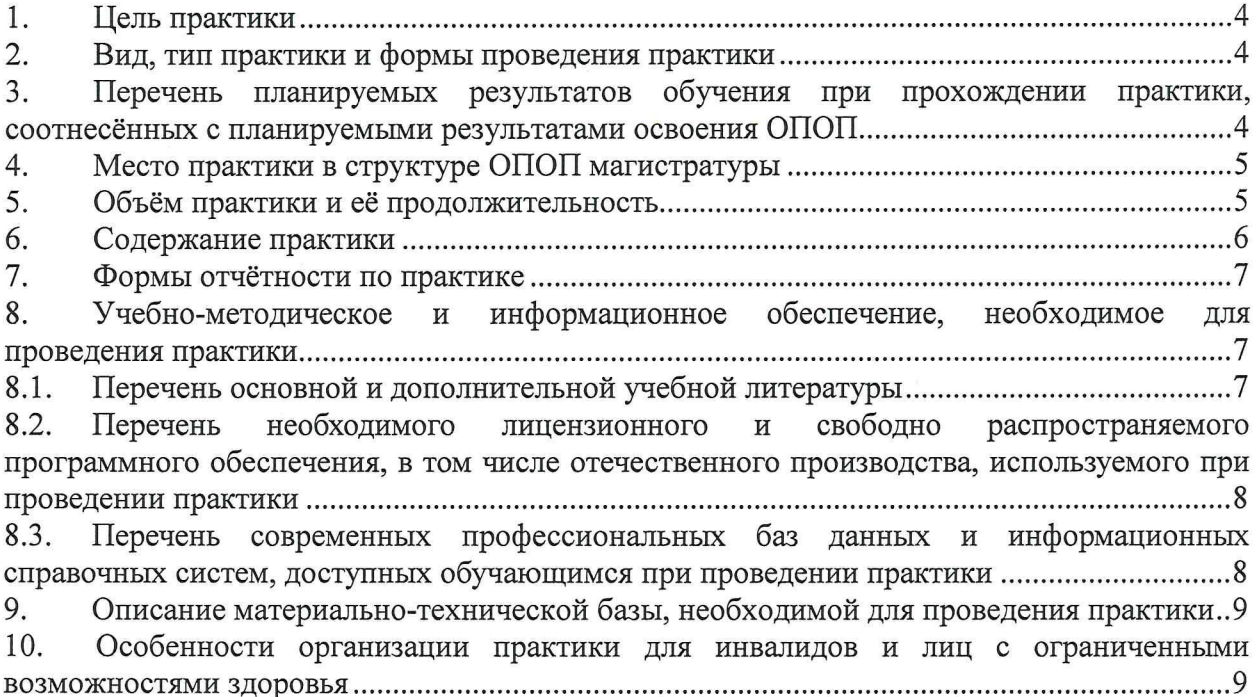

#### 1. Цель практики

Целью проведения практики «Эксплуатационная практика» является закрепление и углубление уровня освоения компетенций обучающихся в соответствии с требованиями Федерального государственного образовательного стандарта высшего образования по направлению подготовки 09.04.02 «Информационные системы и технологии».

#### 2. Вид, тип практики и формы проведения практики

Вид практики - производственная

Тип практики - «Эксплуатационная практика»

Форма проведения практики - дискретно: по видам практик путем выделения в календарном учебном графике непрерывного периода учебного времени для проведения каждого вида (совокупности видов) практики

#### 3. Перечень планируемых результатов обучения при прохождении практики, соотнесённых с планируемыми результатами освоения ОПОП

B результате прохождения практики обучающийся закрепить должен теоретические знания и углубить практические навыки по следующим компетенциям:

УК-2 – Способен управлять проектом на всех этапах его жизненного цикла;

УК-3 - Способен организовывать и руководить работой команды, вырабатывая командную стратегию для достижения поставленной цели

УК-5 - Способен анализировать и учитывать разнообразие культур в процессе межкультурного взаимодействия;

ОПК-3 - Способен анализировать профессиональную информацию, выделять в ней главное, структурировать, оформлять и представлять в виде аналитических обзоров с обоснованными выводами и рекомендациями;

эффективное управление  $OIIK-8$  $\sim$ Способен осуществлять разработкой программных средств и проектов;

В результате прохождения практики обучающийся должен овладеть следующими результатами:

знать:

- этапы жизненного цикла проекта; этапы разработки и реализации проекта; методы разработки и управления проектами - УК-2.1.;

- методики формирования команд; методы эффективного руководства коллективами; основные теории лидерства и стили руководства - УК-3.1.;

- закономерности и особенности социально-исторического развития различных культур; особенности межкультурного разнообразия общества; правила и технологии эффективного межкультурного взаимодействия - УК-5.1.;

- принципы, методы и средства анализа и структурирования профессиональной информации – ОПК-3.1.;

- методологии эффективного управления разработкой программных средств и проектов  $-$  ОПК-8.1.

уметь:

- разрабатывать проект с учетом анализа альтернативных вариантов его реализации, определять целевые этапы, основные направления работ; объяснить цели и сформулировать задачи, связанные с подготовкой и реализацией проекта - управлять проектом на всех этапах его жизненного цикла - УК-2.2.;

- разрабатывать план групповых и организационных коммуникаций при подготовке и выполнении проекта; сформулировать задачи членам команды для достижения поставленной цели; разрабатывать командную стратегию; применять эффективные стили руководства командой для достижения поставленной цели - УК-3.2.;

- понимать и толерантно воспринимать межкультурное разнообразие общества; анализировать и учитывать разнообразие культур в процессе межкультурного взаимодействия - УК-5.2.;

- анализировать профессиональную информацию, выделять в ней главное, структурировать, оформлять и представлять в виде аналитических обзоров-ОПК-3.2.;

- планировать комплекс работ по разработке программных средств и проектов -ОПК-8.2.

#### владеть:

- методиками разработки и управления проектом; методами оценки потребности в ресурсах и эффективности проекта - УК-2.3.;

- умением анализировать, проектировать и организовывать межличностные, групповые и организационные коммуникации в команде для достижения поставленной цели; методами организации и управления коллективом - УК-3.3.;

- методами и навыками эффективного межкультурного взаимодействия - УК-5.3.;

#### иметь навыки:

- подготовки научных докладов, публикаций и аналитических обзоров с обоснованными выводами и рекомендациями - ОПК-3.3.;

- разработки программных средств и проектов в команде - ОПК-8.3.

#### 4. Место практики в структуре ОПОП магистратуры

Практика Б2.О.03(II) «Эксплуатационная практика» реализуется в рамках блока Блок 2. «Практика», обязательная часть.

Практика базируется на результатах обучения, полученных в рамках изучения следующих дисциплин: «Анализ и синтез информационных систем», «Социальные и философские проблемы информационного общества», «Технологии проектирования информационных систем и технологий», «Программная инженерия».

#### 5. Объём практики и её продолжительность

Общая трудоемкость практики составляет 3 зачётных единиц, 108 академических часов. Продолжительность практики - 2 недели.

Объем практики в зачетных единицах с указанием количества академических часов, выделенных на контактную работу обучающихся с преподавателем и на иные формы работы: последник и при политика

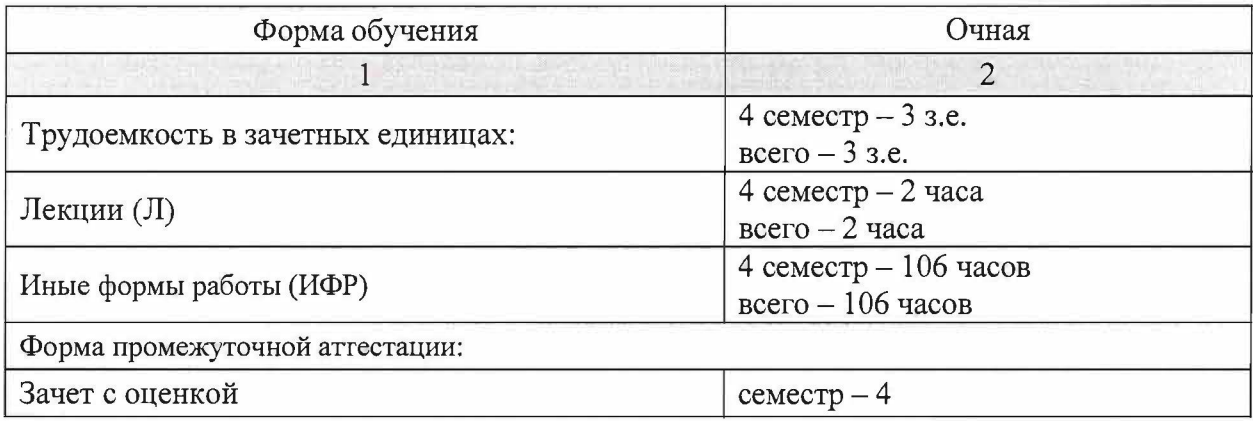

## 6. Содержание практики

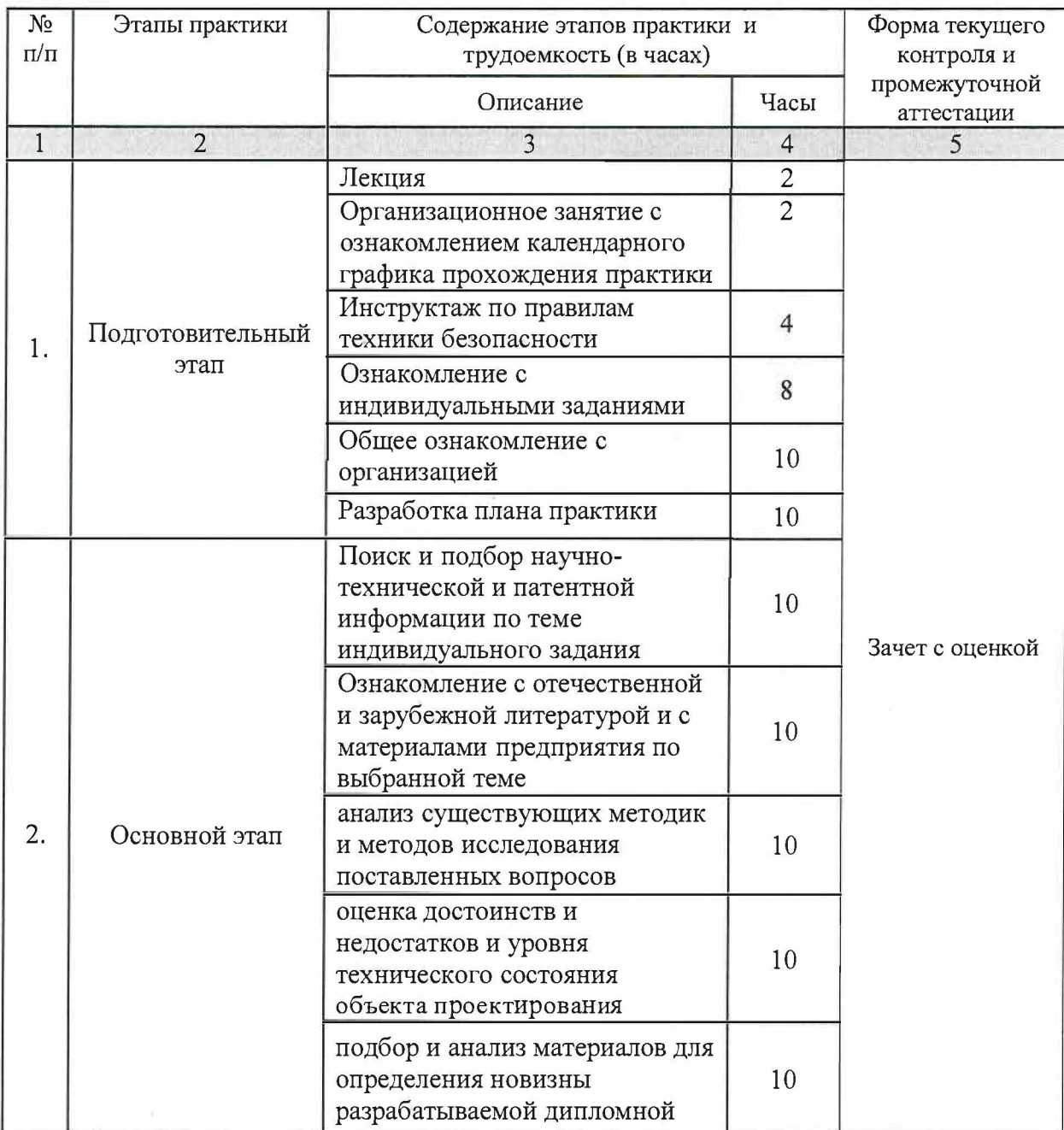

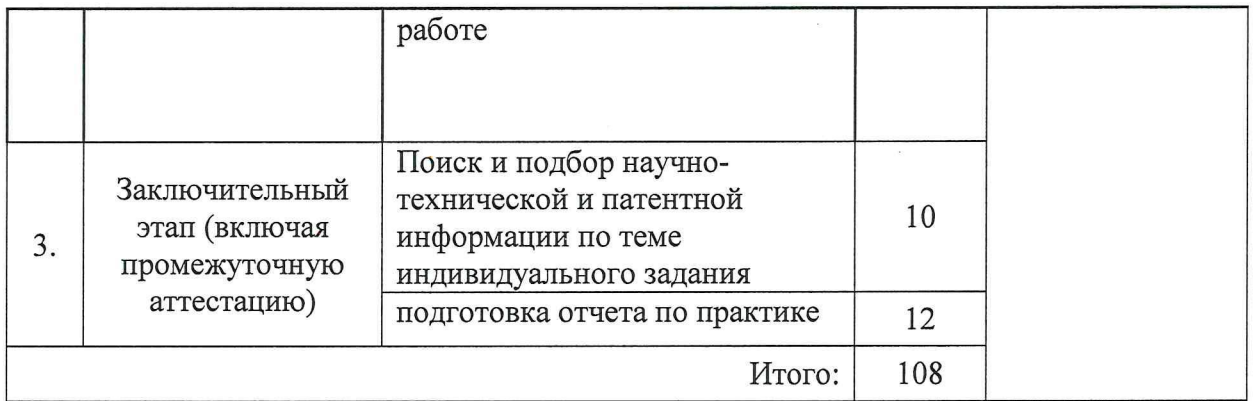

#### 7. Формы отчётности по практике

прохождения практики оцениваются посредством проведения Результаты промежуточной аттестации. Неудовлетворительные результаты промежуточной аттестации по практике или непрохождение промежуточной аттестации по практике при отсутствии уважительных причин признаются академической задолженностью.

Промежуточная аттестация по итогам практики производится по окончании практики и заключается в защите индивидуального отчета по практике.

Отчет о прохождении практики должен включать следующие обязательные элементы:

- титульный лист (форма титульного листа приведена в Положении о практике обучающихся, осваивающих основные профессиональные образовательные программы высшего образования в ГАОУ АО ВО «АГАСУ»);

- дневник по практике (форма дневника приведена в Положении о практике обучающихся, осваивающих основные профессиональные образовательные программы высшего образования в ГАОУ АО ВО «АГАСУ»);

- структурированный отчет по практике (форма отчета по практике приведена в Положении о практике обучающихся, осваивающих основные профессиональные образовательные программы высшего образования в ГАОУ АО ВО «АГАСУ».

#### 8. Учебно-методическое и информационное обеспечение, необходимое для проведения практики

#### 8.1. Перечень основной и дополнительной учебной литературы

а) основная литература:

1. Тарасов, С.В. СУБД для программиста. Базы данных изнутри: учебник / С.В. Тарасов. - Москва: «СОЛОН-Пресс». - 2018. - 320с. - ISBN: 978-2-7466-7383-0.

2. Золотов, С.Ю. Проектирование информационных систем: учебное пособие / С.Ю. Золотов. - Томск: «Эль Контент», Издательство ФГБОУ ВО «ТУСУР». - 2013. - 88с. - [Электронный ресурс] Режим доступа:

http://biblioclub.ru/index.php?page=book&id=208706

3. Антонов, В.Ф. Методы и средства проектирования информационных систем: учебное пособие / В.Ф. Антонов, А.А. Москвитин. - Ставрополь: Издательство ФГАОУ ВПО «СКФУ». - 2016. - 342с. - [Электронный ресурс] Режим доступа:

http://biblioclub.ru/index.php?page=book&id=458663

б) дополнительная литература:

4. Минько, Э.В. Организация учебно-производственных практик и итоговой аттестации студентов: учебное пособие / Э.В. Минько, А.Э. Минько. - Саратов: «Ай Пи Эр Медиа». - 2017. - 58с. - [Электронный ресурс] Режим доступа: http://www.iprbookshop.ru/70615.html

5. Антонов, В.Ф. Методы и средства проектирования информационных систем: учебное пособие / В.Ф. Антонов, А.А. Москвитин. - Ставрополь: Издательство ФГАОУ ВПО «СКФУ». - 2016. - 342с. - [Электронный ресурс] Режим доступа: http://biblioclub.ru/index.php?page=book&id=458663

6. Милехина, О.В. Информационные системы: теоретические предпосылки к построению: учебное пособие / О.В. Милехина, Е.Я. Захарова, В.А. Титова. -Новосибирск: Издательство «НГТУ». - 2014. - 283с. - [Электронный ресурс] Режим доступа:

http://biblioclub.ru/index.php?page=book&id=258420

в) перечень учебно-методического обеспечения:

7. Эрман, Е.А. Методические указания по прохождению практики / Е.А. Эрман. - Астрахань: «АГАСУ». - 2019г. - 30с.

http://moodle.aucu.ru

8.2. Перечень необходимого лицензионного и свободно распространяемого программного обеспечения, в том числе отечественного производства, используемого при проведении практики

- $\equiv$  $7 - Zip$
- $\sim$ Office 365 A1
- Adobe Acrobat Reader DC
- Google Chrome
- VLC media player السنة
- Apache Open Office السنا
- Office Pro Plus Russian OLPNL Academic Edition
- Kaspersky Endpoint Security  $\sim$
- Internet Explorer  $\overline{a}$
- Visual Studio
- Microsoft Visio  $\leftarrow$
- MicrosoftSQLServer 2016 Express
- Microsoft Azure Dev Tools for Teaching  $\equiv$
- Blender  $\overline{\phantom{a}}$
- $\overline{\phantom{a}}$ Eclipse.

### 8.3. Перечень современных профессиональных баз данных и информационных справочных систем, доступных обучающимся при проведении практики

1. Электронная информационно-образовательная среда Университета: (http://edu.aucu.ru, http://moodle.aucu.ru).

- 2. Электронно-библиотечная «Университетская библиотека» система (https://biblioclub.ru/).
- 3. Электронно-библиотечная система «IPRbooks» (www.iprbookshop.ru).
- 4. Научная электронная библиотека (http://www.elibrary.ru/).
- 5. Консультант + (http://www.consultant-urist.ru/).
- 6. Федеральный институт промышленной собственности (https://www1.fips.ru/).
- 7. Патентная база USPTO (https://www.uspto.gov/patents-application-process/search-patents).

#### 9. Описание материально-технической базы, необходимой для проведения практики

Контактная работа со студентами проводится в помещении для самостоятельной работы

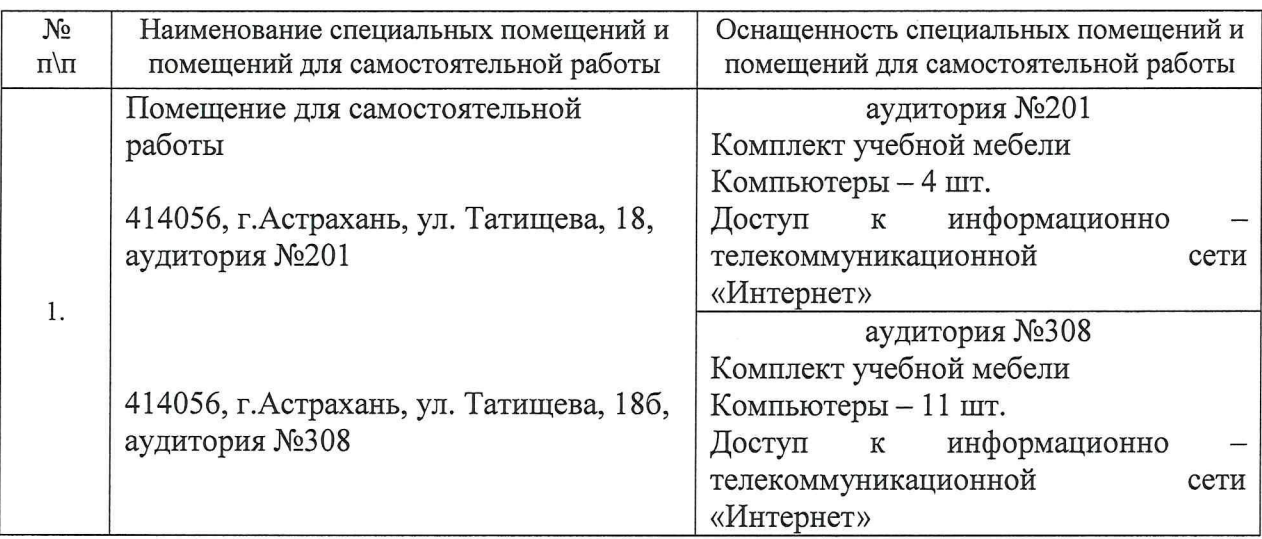

#### 10. Особенности организации практики для инвалидов и лиц с ограниченными возможностями здоровья

Для обучающихся из числа инвалидов и лиц с ограниченными возможностями здоровья на основании письменного заявления практика «Эксплуатационная практика» реализуется с учетом особенностей психофизического развития, индивидуальных возможностей и состояния здоровья (далее - индивидуальных особенностей).

### Лист внесения дополнений и изменений в программу практики «Эксплуатационная практика» (наименование практики)

на 20 - 20 учебный год

Программа практики пересмотрена на заседании кафедры «САПРиМ», 

Зав. кафедрой

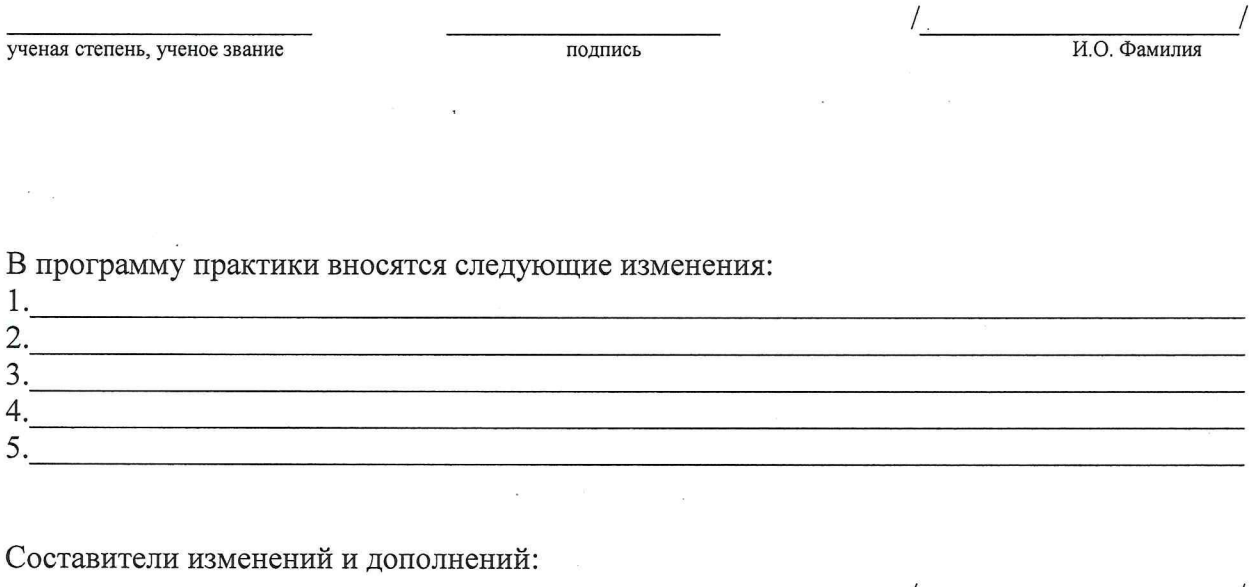

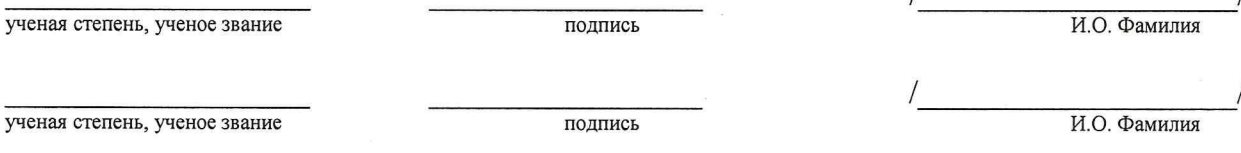

Председатель методической комиссии направления «Информационные системы и технологии», Направленность (профиль) «Информационные системы и технологии в строительстве и архитектуре»

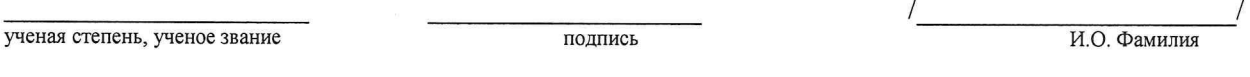

 $\frac{1}{20}$  T.

#### Аннотация

#### к программе практики

#### «Эксплуатационная практика»

по направлению подготовки 09.04.02 «Информационные системы и технологии»,

направленность (профиль)

«Информационные системы и технологии в строительстве и архитектуре»

Общая трудоемкость практики составляет 3 зачетных единиц, 108 академических часов. Продолжительность практики - 2 недели. Форма промежуточной аттестации: зачёт с оценкой.

Целью проведения практики «Эксплуатационная практика» является закрепление и углубление уровня освоения компетенций обучающихся в соответствии с требованиями Федерального государственного образовательного стандарта высшего образования по направлению подготовки 09.04.02 «Информационные системы и технологии».

Вид практикипроизводственная «Эксплуатационная практика» Тип практики дискретно: по видам практик путем выделения в Форма проведения практики -

календарном учебном графике непрерывного периода учебного времени для проведения каждого вида (совокупности видов) практики.

Практика Б2.О.03(II) «Эксплуатационная практика» реализуется в рамках блока Блок 2. «Практика», обязательная часть.

Практика базируется на результатах обучения, полученных в рамках изучения следующих дисциплин: «Анализ и синтез информационных систем», «Социальные и философские проблемы информационного общества», «Технологии проектирования информационных систем и технологий», «Программная инженерия».

Краткое содержание программы практики:

Раздел 1. Подготовительный этап. Организационное занятие с ознакомлением календарного графика прохождения практики. Инструктаж по правилам техники безопасности. Ознакомление с индивидуальными заданиями. Общее ознакомление с организацией. Разработка плана практики.

Раздел 2. Основной этап. Поиск и подбор научно-технической и патентной информации по теме индивидуального задания. Ознакомление с отечественной и зарубежной литературой и с материалами предприятия по выбранной теме. Анализ существующих методик и методов исследования поставленных вопросов. Оценка достоинств и недостатков и уровня технического состояния объекта проектирования. Подбор и анализ материалов для определения новизны разрабатываемой дипломной работе.

Раздел 3. Заключительный этап (включая промежуточную аттестацию). Обработка и анализ полученной информации. Отчет по практике.

Заведующий кафедрой «САПРиМ» (Сантись 17. В. До ее Редо

#### **РЕЦЕНЗИЯ**

### на программу практики и оценочные и методические материалы по практике «Эксплуатационная практика» ОПОП ВО по направлению подготовки: 09.04.02 «Информационные системы и технологии» направленность (профиль) «Информационные системы и технологии в строительстве и архитектуре» по программе магистратуры

В.М. Лимоновым, проведена рецензия программы практики, оценочных и методических материалов по практике «Эксплуатационная практика» ОПОП ВО по направлению подготовки: 09.04.02 «Информационные системы и технологии» направленность (профиль) подготовки «Информационные системы и технологии в строительстве и архитектуре», по программе магистратуры, разработанной в ГАОУ АО ВО «Астраханский государственный архитектурно-строительный университет», на кафедре «Системы автоматизированного проектирования и моделирования» (разработчик к.т.н., доцент Е.А. Эрман).

Рассмотрев представленные на рецензию материалы, рецензент пришел к следующим выводам:

Предъявленная программа практики «Эксплуатационная практика» соответствует требованиям ФГОС ВО по направлению подготовки 09.04.02 «Информационные системы и технологии», утвержденного приказом Министерства образования и науки Российской Федерации от 19.09.2017 и зарегистрированного в Минюсте России №48535 от 12.10.2017.

Представленная в Программе актуальность учебной практики в рамках реализации ОПОП ВО не подлежит сомнению.

Представленные в Программе цель практики соответствуют требованиям ФГОС ВО направления подготовки 09.04.02 «Информационные системы и технологии», направленность (профиль) «Информационные системы и технологии в строительстве и архитектуре».

В соответствии с Программой, за практикой «Эксплуатационная практика» закреплены 5 компетенций, которые реализуются в объявленных требованиях.

Результаты обучения, представленные в Программе в категориях знать, уметь, владеть, иметь навыки соответствуют специфике и содержанию практики и демонстрируют возможность получения заявленных результатов.

Представленная Программа предполагает использование современных образовательных технологий при проведении практики. Формы образовательных технологий соответствуют специфике практики.

Представленные и описанные в Программе формы текущей оценки знаний соответствуют специфике практики и требованиям к выпускникам.

Промежуточная аттестация знаний магистра, предусмотренная Программой, осуществляется в форме зачета с оценкой. Формы оценки знаний, представленные в программе практики, соответствуют специфике практики и требованиям к выпускникам.

Учебно-методическое обеспечение практики представлено основной, дополнительной литературой, интернет-ресурсами и соответствует требованиям ФГОС ВО направления подготовки 09.04.02 «Информационные системы и технологии» направленность (профиль) «Информационные системы и технологии в строительстве и apxитектуре».

Материально-техническое обеспечение соответствует требованиям ФГОС ВО направления подготовки 09.04.02 «Информационные системы и технологии» и специфике практики «Эксплуатационная практика» и обеспечивает использование современных образовательных, в том числе интерактивных методов обучения.

Представленные на рецензию оценочные и методические материалы направления

подготовки 09.04.02 «Информационные системы и технологии» направленность (профиль) «Информационные системы и технологии в строительстве и архитектуре» разработаны в соответствии с нормативными документами, представленными в Программе.

Оценочные и методические материалы по практике «Эксплуатационная практика» предназначены для текущего контроля и промежуточной аттестации и представляют собой совокупность разработанных кафедрой «Системы автоматизированного проектирования и моделирования» материалов для установления уровня и качества достижения обучающимися результатов обучения.

Задачами оценочных и методических материалов является контроль и управление процессом, закрепления и углубления обучающимися компетенций, заявленных в направлению ПОДГОТОВКИ образовательной программе  $\overline{10}$ данному 09.04.02 «Информационные системы и технологии», направленность (профиль) «Информационные системы и технологии в строительстве и архитектуре»

Оценочные и методические материалы по практике «Эксплуатационная практика» представлены: перечнем материалов текущего контроля и промежуточной аттестации.

Данные материалы позволяют в полной мере оценить результаты по практике «Эксплуатационная практика» в АГАСУ, а также оценить степень сформированности компетенций.

#### ОБЩИЕ ВЫВОДЫ

На основании проведенной рецензии можно сделать заключение, что характер, структура и содержание программы практики, оценочных и методических материалов по практике магистратуры  $O<sub>II</sub>$ O $H<sub>II</sub>$ B<sub>O</sub>  $\overline{10}$ направлению подготовки 09.04.02 «Информационные системы и технологии» направленность (профиль) «Информационные системы и технологии в строительстве и архитектуре», разработанная к.т.н., доцент Е.А. Эрман соответствует требованиям ФГОС ВО, современным требованиям отрасли, рынка труда, профессиональных стандартов направления подготовки 09.04.02 «Информационные системы и технологии» направленности (профилю)подготовки «Информационные системы и технологии в строительстве и архитектуре» и могут быть рекомендованы к использованию.

Рецензент: Генеральный директор 000 НТС «Реал»

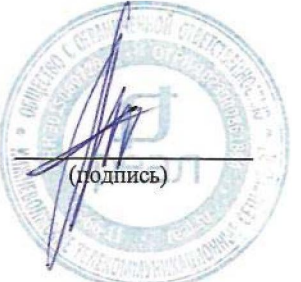

/В.М. Лимонов/ Ф. и. о.

#### **РЕЦЕНЗИЯ**

### на программу практики и оценочные и методические материалы по практике «Эксплуатационная практика» ОПОП ВО по направлению подготовки: 09.04.02 «Информационные системы и технологии» направленность (профиль) «Информационные системы и технологии в строительстве и архитектуре» по программе магистратуры

И.Ю. Квятковской, проведена рецензия программы практики, оценочных и методических материалов по практике «Эксплуатационная практика» ОПОП ВО по подготовки: 09.04.02 «Информационные системы и технологии» направлению направленность (профиль) подготовки «Информационные системы и технологии в строительстве и архитектуре», по программе магистратуры, разработанной в ГАОУ АО ВО «Астраханский государственный архитектурно-строительный университет», на кафедре «Системы автоматизированного проектирования и моделирования» (разработчик к.т.н., доцент Е.А. Эрман).

Рассмотрев представленные на рецензию материалы, рецензент пришел к следующим выводам:

Предъявленная программа практики «Эксплуатационная практика» соответствует требованиям ФГОС ВО по направлению подготовки 09.04.02 «Информационные системы и технологии», утвержденного приказом Министерства образования и науки Российской Федерации № 917 от 19.09.2017 и зарегистрированного в Минюсте России №48535 от 12.10.2017.

Представленная в Программе актуальность учебной практики в рамках реализации ОПОП ВО не подлежит сомнению.

Представленные в Программе цель практики соответствуют требованиям ФГОС ВО подготовки 09.04.02 «Информационные системы и технологии», направления направленность (профиль) «Информационные системы и технологии в строительстве и архитектуре».

В соответствии с Программой, за практикой «Эксплуатационная практика» закреплены 5 компетенций, которые реализуются в объявленных требованиях.

Результаты обучения, представленные в Программе в категориях знать, уметь, владеть, иметь навыки соответствуют специфике и содержанию практики и демонстрируют возможность получения заявленных результатов.

Представленная Программа предполагает использование современных образовательных технологий при проведении практики. Формы образовательных технологий соответствуют специфике практики.

Представленные и описанные в Программе формы текущей оценки знаний соответствуют специфике практики и требованиям к выпускникам.

Промежуточная аттестация знаний магистра, предусмотренная Программой, осуществляется в форме зачета с оценкой. Формы оценки знаний, представленные в программе практики, соответствуют специфике практики и требованиям к выпускникам.

Учебно-методическое. обеспечение практики представлено основной. дополнительной литературой, интернет-ресурсами и соответствует требованиям ФГОС ВО ПОДГОТОВКИ 09.04.02 «Информационные системы и направления технологии» направленность (профиль) «Информационные системы и технологии в строительстве и apxитектуре».

Материально-техническое обеспечение соответствует требованиям ФГОС ВО направления подготовки 09.04.02 «Информационные системы и технологии» и специфике практики «Эксплуатационная практика» и обеспечивает использование современных образовательных, в том числе интерактивных методов обучения.

Представленные на рецензию оценочные и методические материалы направления подготовки 09.04.02 «Информационные системы и технологии» направленность (профиль) «Информационные системы и технологии в строительстве и архитектуре» разработаны в соответствии с нормативными документами, представленными в Программе.

Оценочные и методические материалы по практике «Эксплуатационная практика» предназначены для текущего контроля и промежуточной аттестации и представляют собой совокупность разработанных кафедрой «Системы автоматизированного проектирования и моделирования» материалов для установления уровня и качества достижения обучающимися результатов обучения.

Задачами оценочных и методических материалов является контроль и управление процессом, закрепления и углубления обучающимися компетенций, заявленных в программе направлению образовательной  $\Pi$ <sup>O</sup> данному подготовки 09.04.02 «Информационные системы и технологии», направленность (профиль) «Информационные системы и технологии в строительстве и архитектуре»

Оценочные и методические материалы по практике «Эксплуатационная Практика» представлены: перечнем материалов текущего контроля и промежуточной аттестации.

Данные материалы позволяют в полной мере оценить результаты по практике «Эксплуатационная практика» в АГАСУ, а также оценить степень сформированности компетенций.

#### ОБЩИЕ ВЫВОДЫ

На основании проведенной рецензии можно сделать заключение, что характер, структура и содержание программы практики, оценочных и методических материалов по ОПОП направлению практике магистратуры **BO**  $\Pi{\rm O}$ подготовки 09.04.02 «Информационные системы и технологии» направленность (профиль) «Информационные системы и технологии в строительстве и архитектуре», разработанная к.т.н., доцент Е.А. Эрман соответствует требованиям ФГОС ВО, современным требованиям отрасли, рынка труда, профессиональных стандартов направления подготовки 09.04.02 «Информационные системы и технологии» направленности (профилю) подготовки «Информационные системы и технологии в строительстве и архитектуре» и могут быть рекомендованы к использованию.

#### Рецензент:

Проректор по учебной работе, д.т.н., профессор. ФГБОУ ВО «Астраханский государственный технический университет»

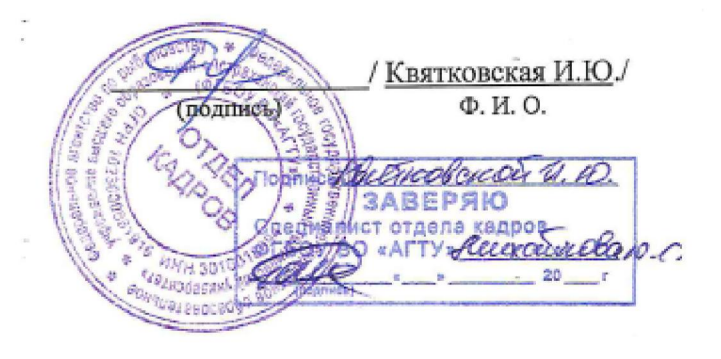

Министерство образования и науки Астраханской области Государственное автономное образовательное учреждение Астраханской области высшего образования «Астраханский государственный архитектурно-строительный университет»  $(TAOY AO BO \ \kappa ATACV)$ 

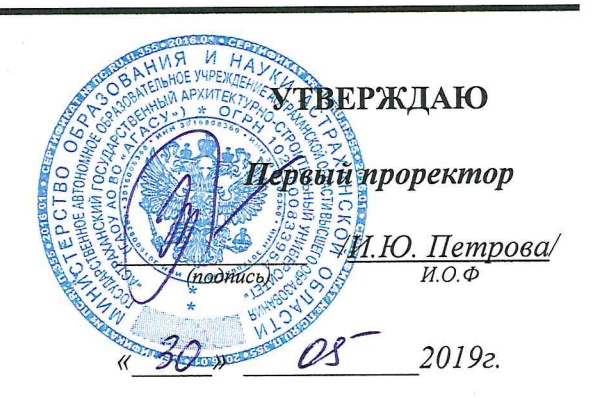

## ОЦЕНОЧНЫЕ И МЕТОДИЧЕСКИЕ МАТЕРИАЛЫ

Наименование практики

«Эксплуатационная практика»

(указывается наименование в соответствии с учебным планом)

#### По направлению подготовки

09.04.02 «Информационные системы и технологии» (указывается наименование направления подготовки в соответствии с ФГОС ВО)

### Направленность (профиль)

«Информационные системы и технологии в строительстве и архитектуре» (указывается наименование профиля в соответствии с ОПОП)

Кафедра «Системы автоматизированного проектирования и моделирования»

Квалификация выпускника магистр

Астрахань - 2019

Разработчик:  $U.0 - H.$ 

(занимаемая должность, учёная степень и учёное звание)

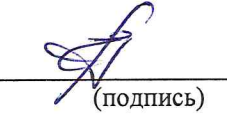

 $124.5$ 1 el Cuy

Оценочные и методические материалы рассмотрены и утверждены на заседании кафедры «Системы автоматизированного проектирования и моделирования»

протокол №  $\ell$ © от 25.  $\ell$ 5. 2018 г.

Заведующий кафедрой

подпись

/Т.В. Хоменко/ И.О.Ф.

#### Согласовано:

Председатель МКН «Информационные системы и технологии» направленность (профиль) «Информационные системы и технологии в строительстве и архитектуре»

 $(n<sub>OMI</sub>)$ 

17.8 - DO CP PHAS

1 H.B. Deet acco 1<br>1.0.0<br><u>1. T. Compeywate</u> (подпись) Директор ЦКТ Специалист ЦК полпись)

# СОДЕРЖАНИЕ

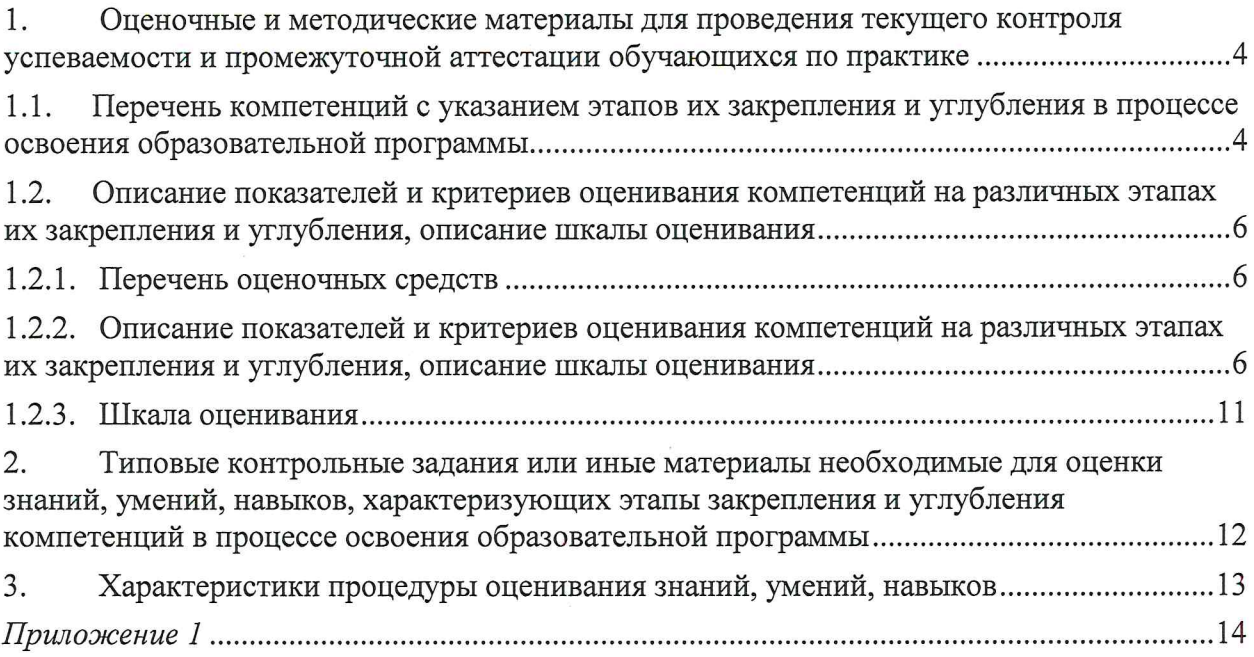

 $\sim 10^{-11}$ 

J.

Оценочные и методические материалы для проведения текущего контроля успеваемости и промежуточной аттестации 1. обучающихся по практике

1.1. Перечень компетенций с указанием этапов их закрепления и углубления в процессе освоения образовательной программы

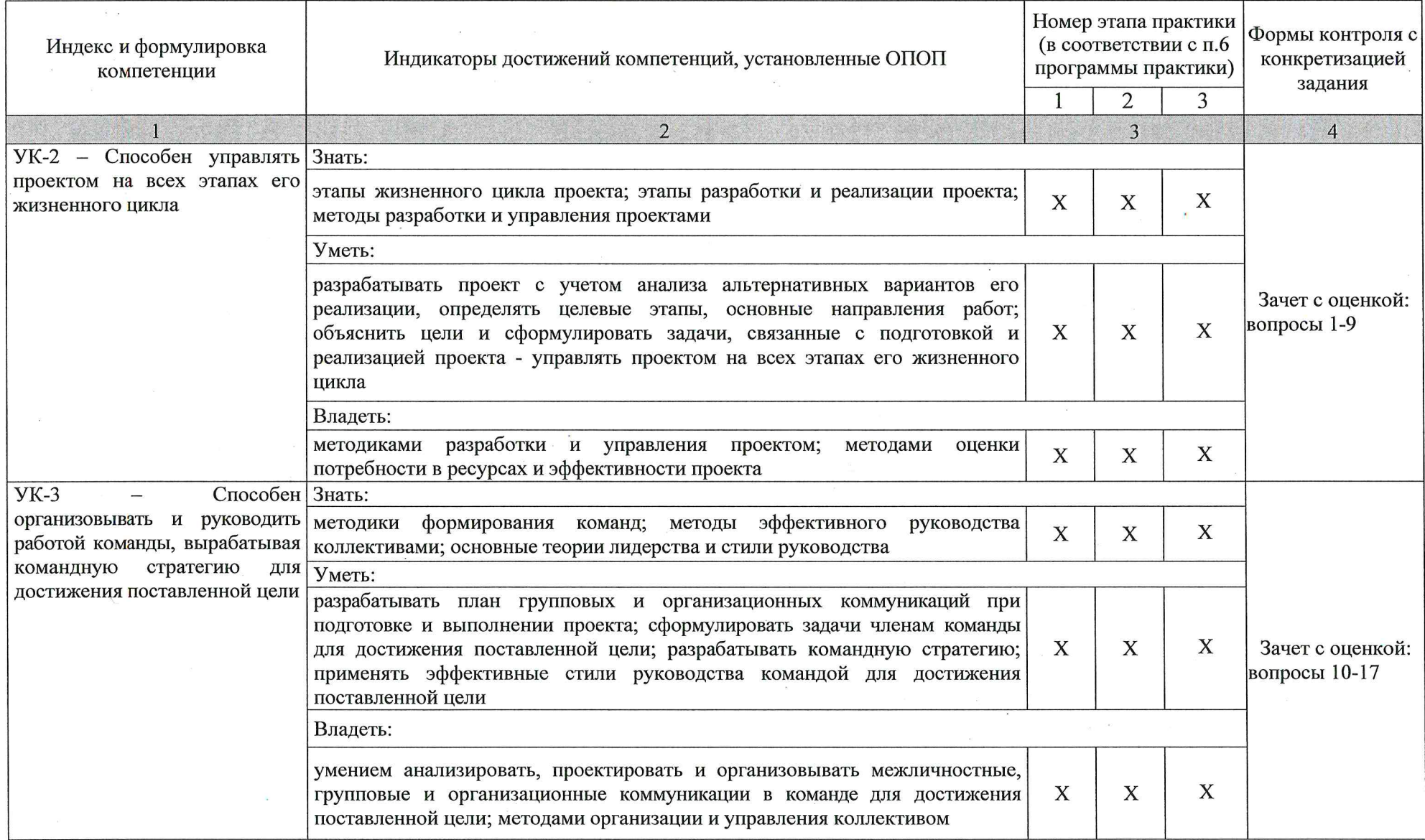

 $\overline{4}$ 

 $\label{eq:3.1} \begin{array}{ccccc} \mathbf{c} & & & \mathbf{c} & \\ & \mathbf{c} & & & \end{array}$ 

 $\mathbf{r}$ 

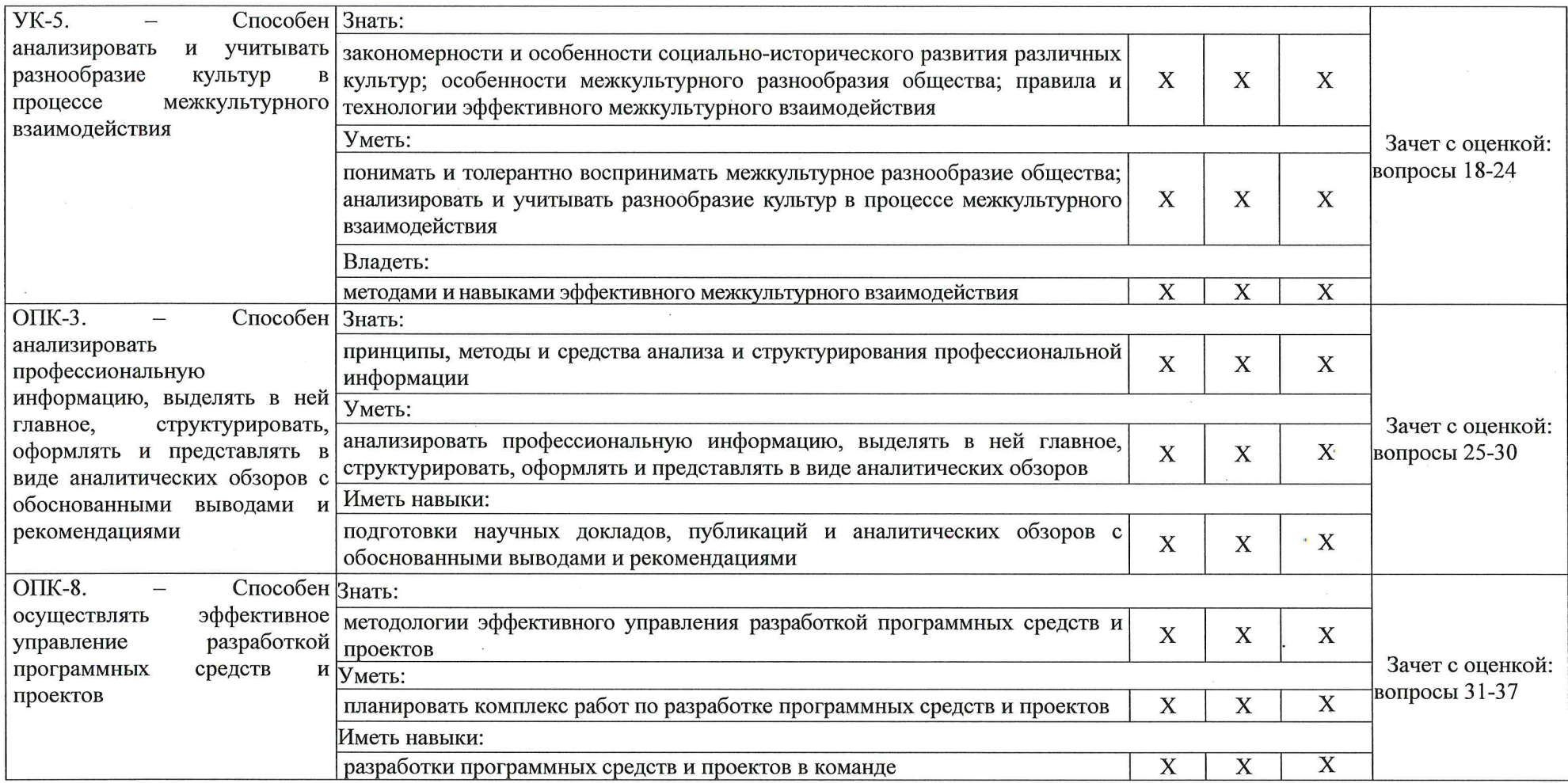

 $\sim$ 

 $\alpha$ 

### 1.2. Описание показателей и критериев оценивания компетенций на различных этапах их закрепления и углубления, описание шкалы оценивания

### 1.2.1. Перечень оценочных средств

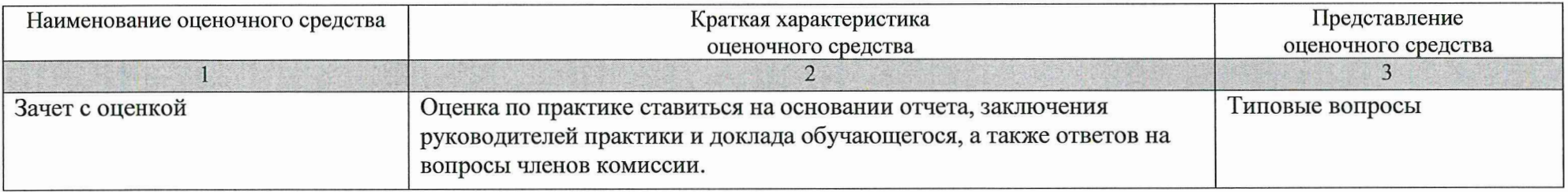

### 1.2.2. Описание показателей и критериев оценивания компетенций на различных этапах их закрепления и углубления, описание шкалы оценивания

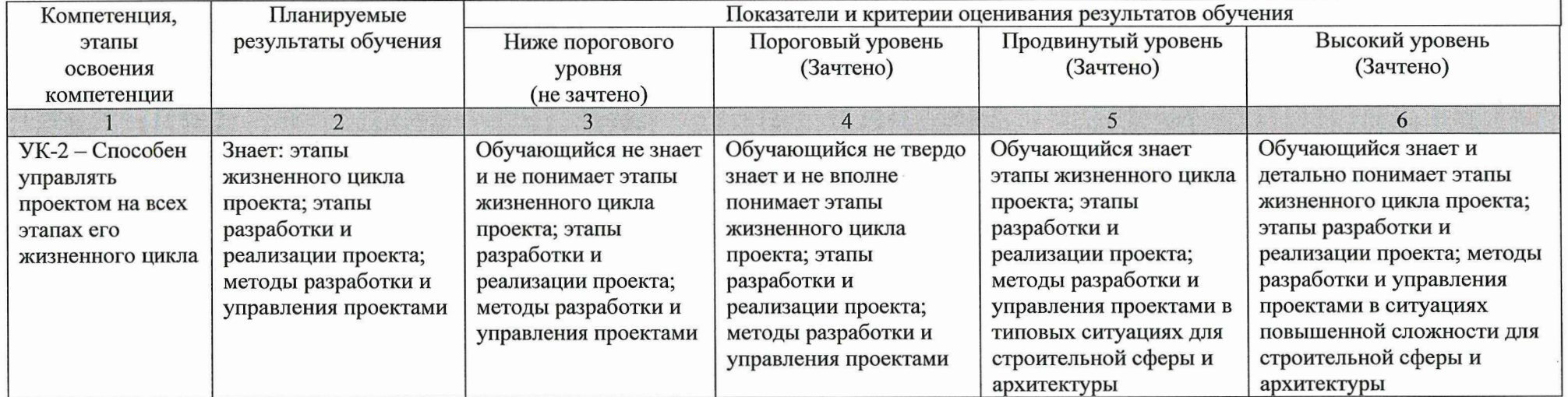

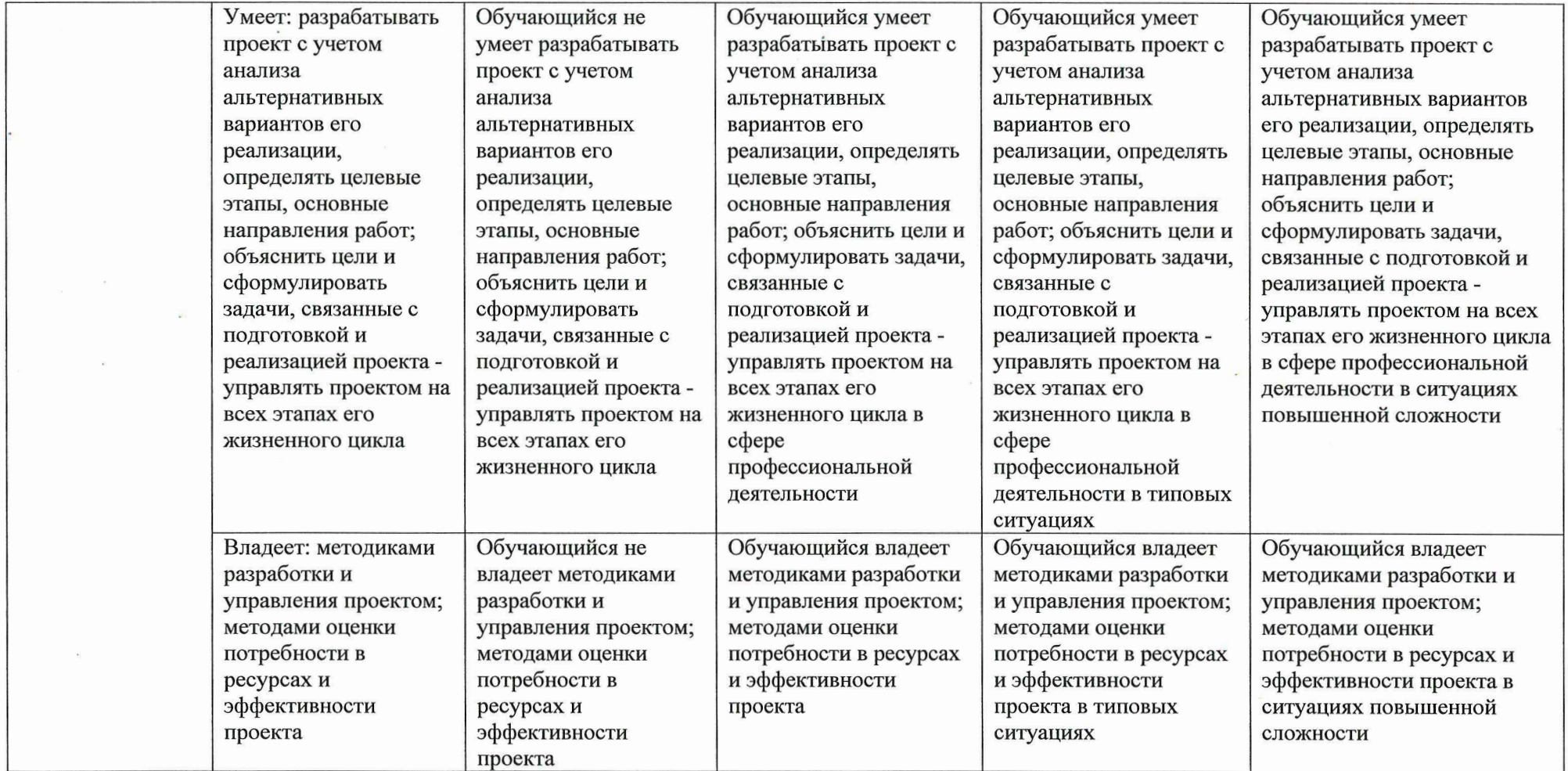

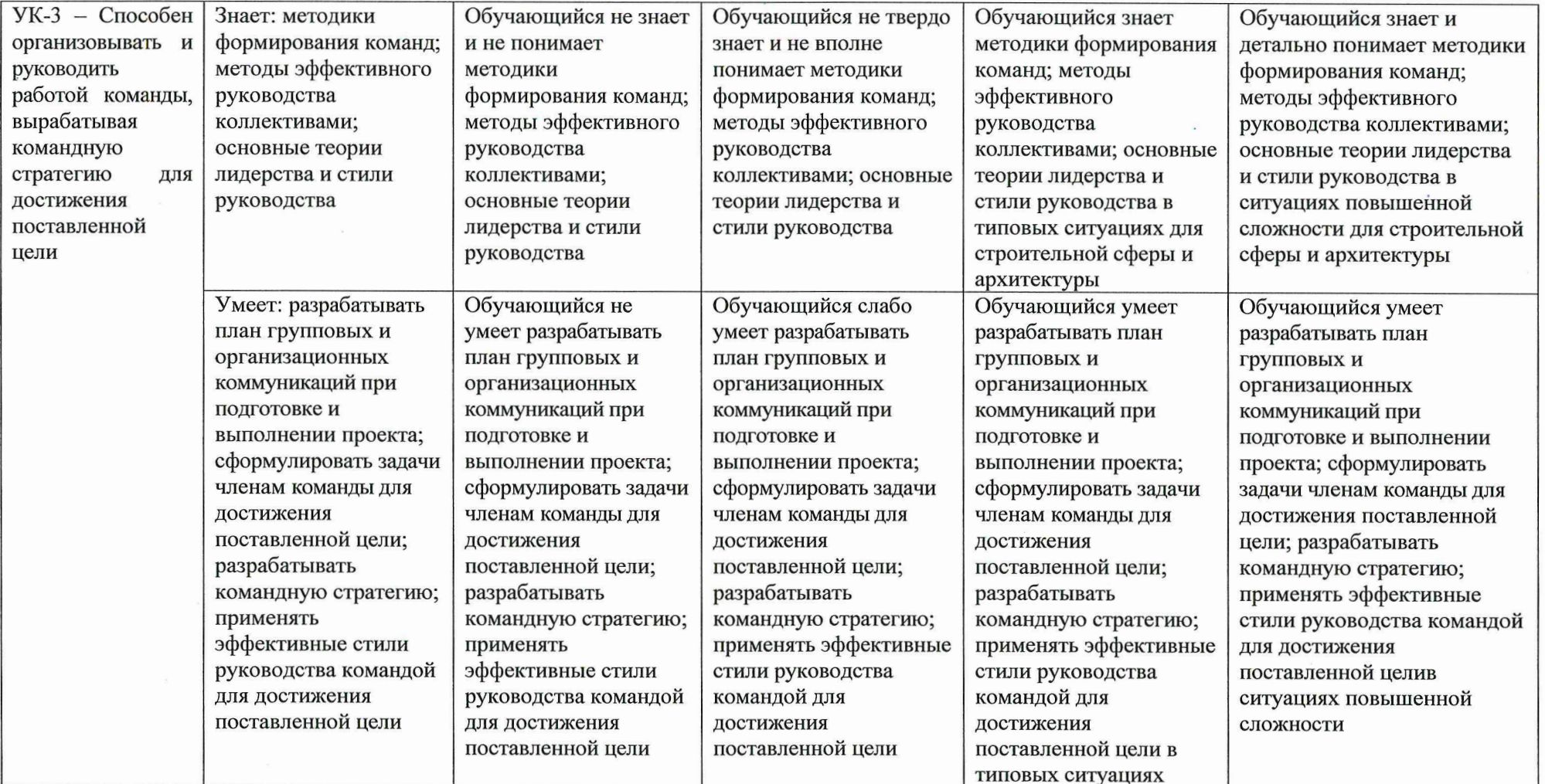

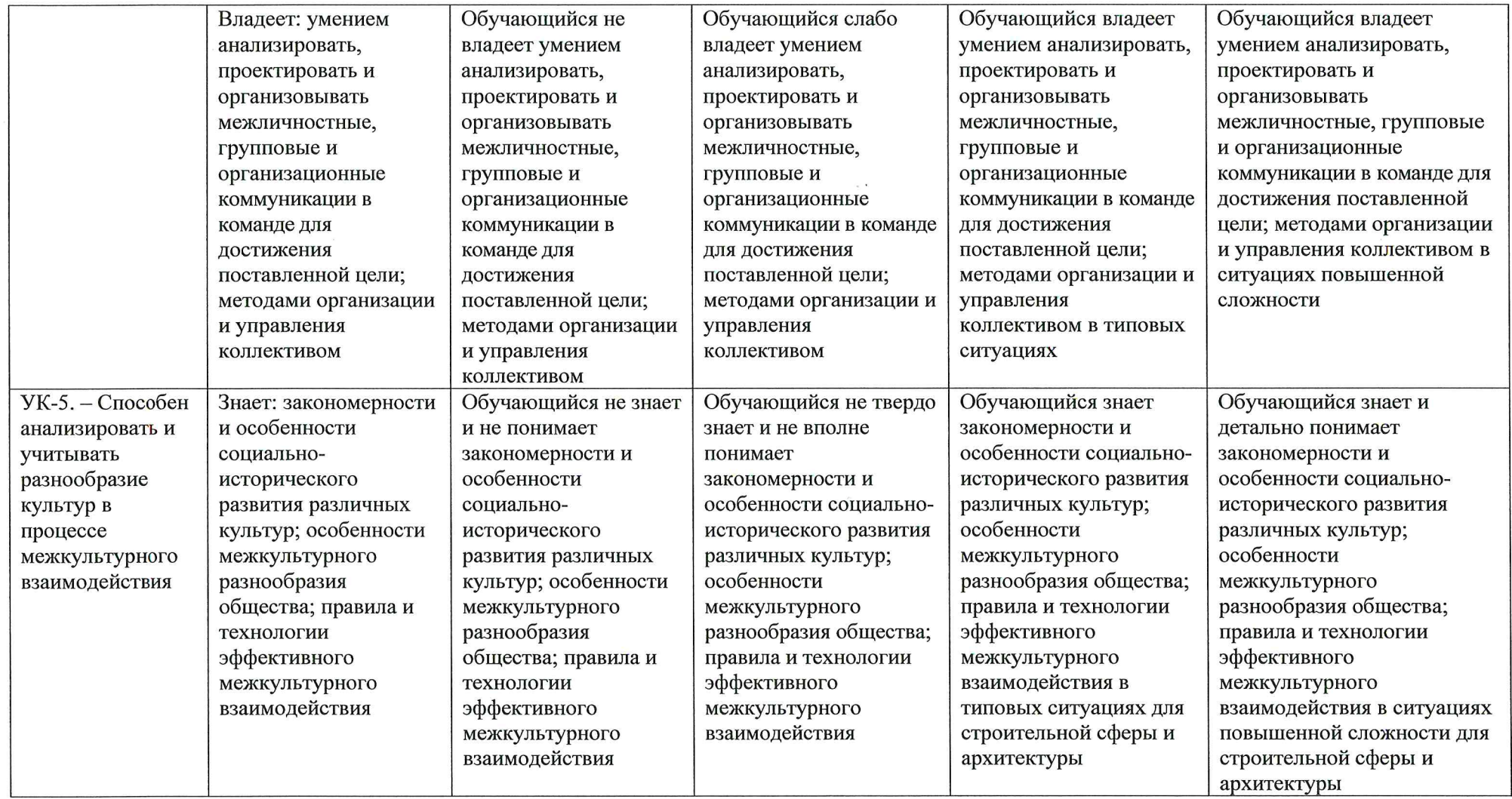

 $\label{eq:2.1} \frac{d\mathbf{r}}{d\mathbf{r}} = \frac{1}{\sqrt{2\pi}}\left(\frac{d\mathbf{r}}{d\mathbf{r}}\right)^2 + \frac{1}{2\sqrt{2\pi}}\left(\frac{d\mathbf{r}}{d\mathbf{r}}\right)^2 + \frac{1}{2\sqrt{2\pi}}\left(\frac{d\mathbf{r}}{d\mathbf{r}}\right)^2 + \frac{1}{2\sqrt{2\pi}}\left(\frac{d\mathbf{r}}{d\mathbf{r}}\right)^2 + \frac{1}{2\sqrt{2\pi}}\left(\frac{d\mathbf{r}}{d\mathbf{r}}\right)^2 + \frac{$ 

 $\label{eq:3.1} \frac{d\mathcal{L}}{dt} = \frac{1}{2} \sum_{i=1}^n \frac{d\mathcal{L}}{dt} \left( \frac{d\mathcal{L}}{dt} \right)$ 

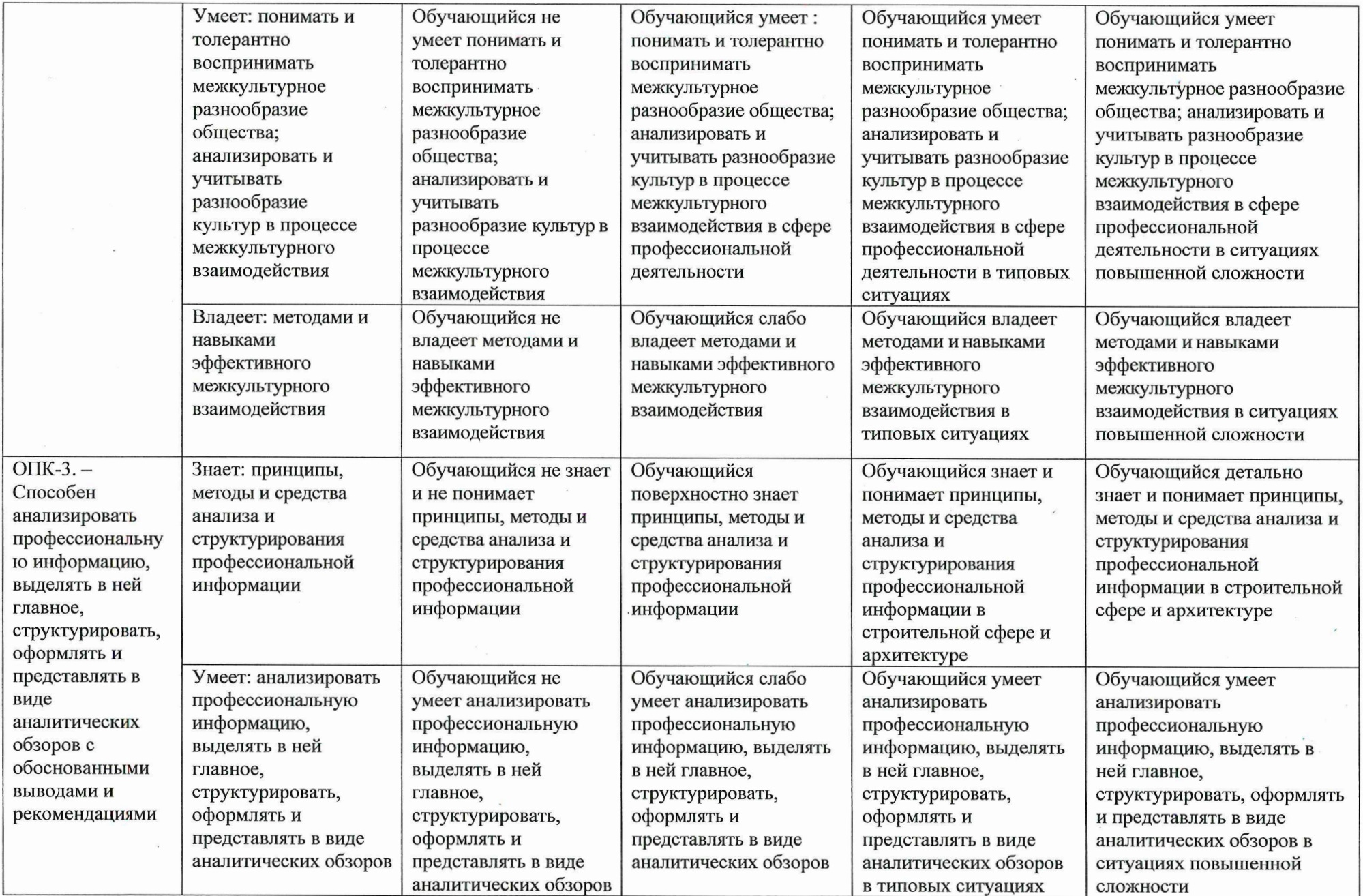

State of the Con-

 $\epsilon$  . The set of  $\epsilon$ 

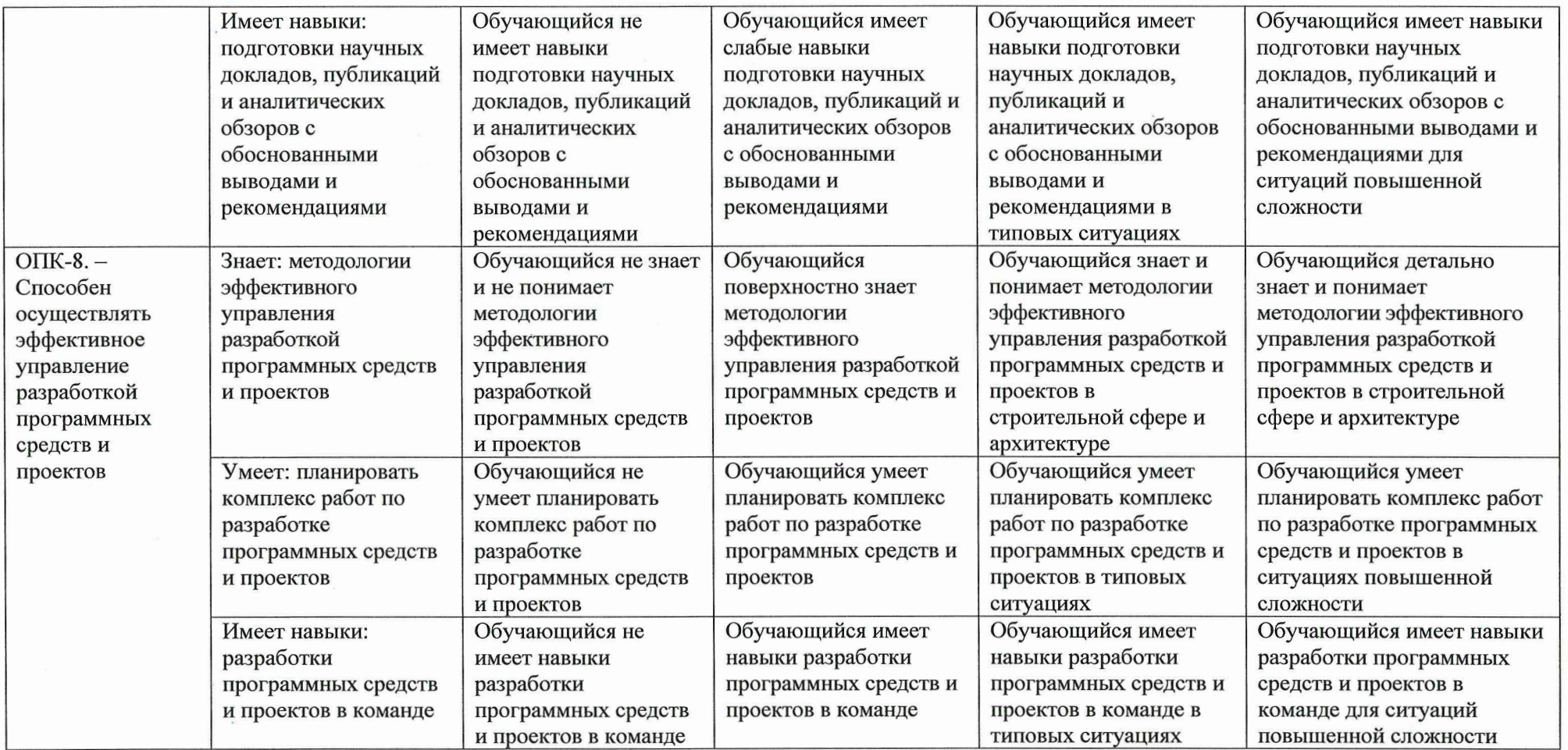

## 1.2.3 Шкала оценивания

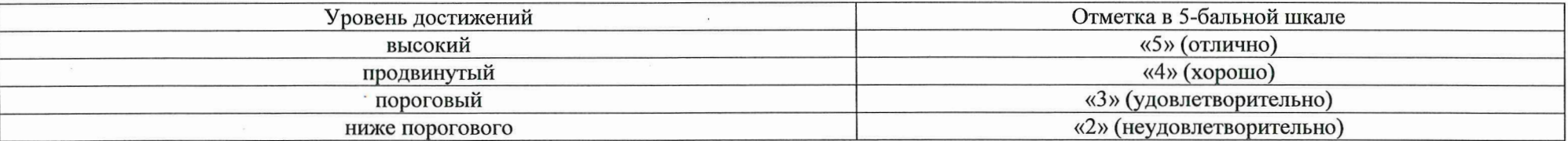

Типовые контрольные задания или иные материалы необходимые для оценки знаний,  $2.$ умений, навыков, характеризующих этапы закрепления и углубления компетенций в процессе освоения образовательной программы

Зачет с оценкой

- типовые вопросы (Приложение 1 к ОиММ) a)
- примерные индивидуальные задания (Приложение 1 к ОиММ)  $\sigma$ )
- описание критериев оценки и шкалы оценивания  $B)$

При оценке знаний на зачете с оценкой по практике учитывается:

Уровень сформированности компетенций. 1.

Уровень усвоения теоретических положений практики, правильность формулировки 2. основных понятий и закономерностей.

- Уровень знания фактического материала в объеме программы.  $3.$
- 4. Логика, структура и грамотность изложения вопроса.
- 5. Умение связать теорию с практикой.
- 6. Умение делать обобщения, выводы.

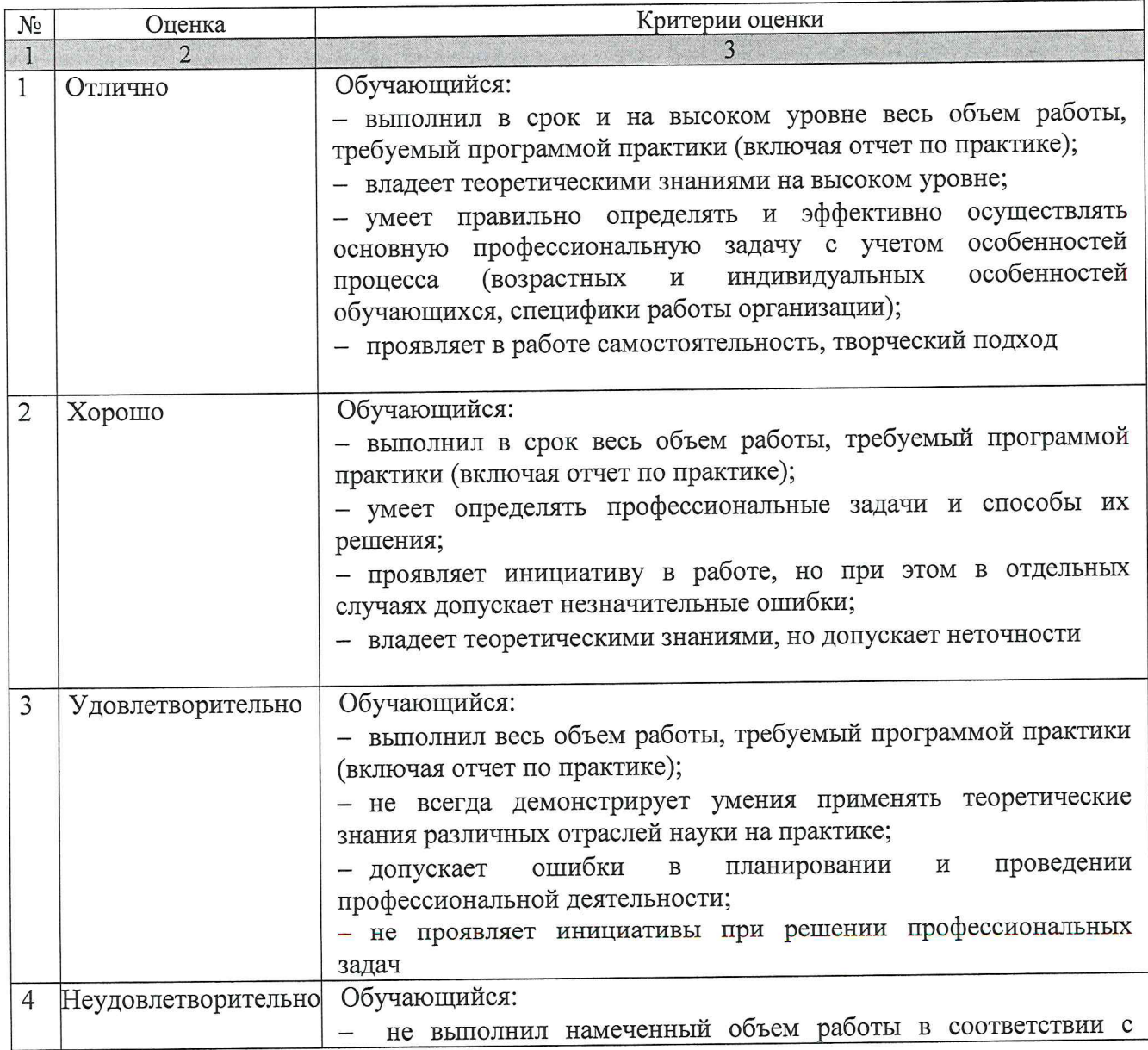

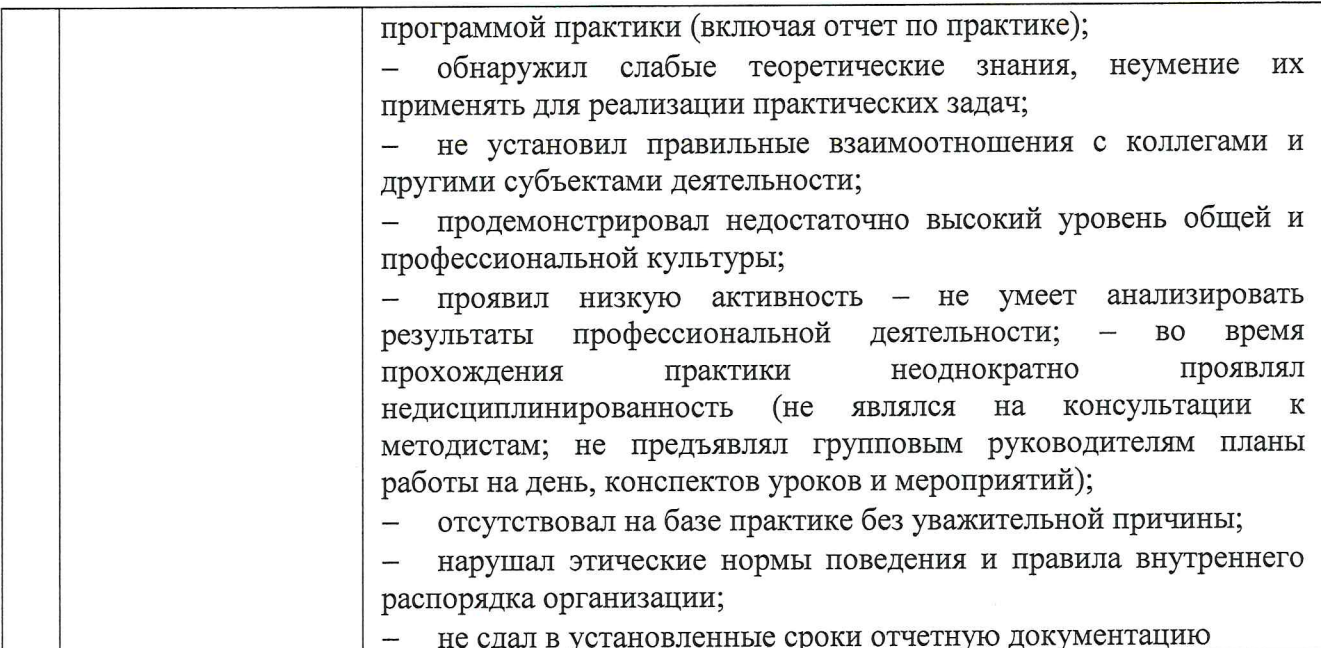

### 3. Характеристики процедуры оценивания знаний, умений, навыков

Процедура проведения промежуточной аттестации регламентируется локальным нормативным актом, определяющим порядок осуществления текущего контроля успеваемости и промежуточной аттестации обучающихся

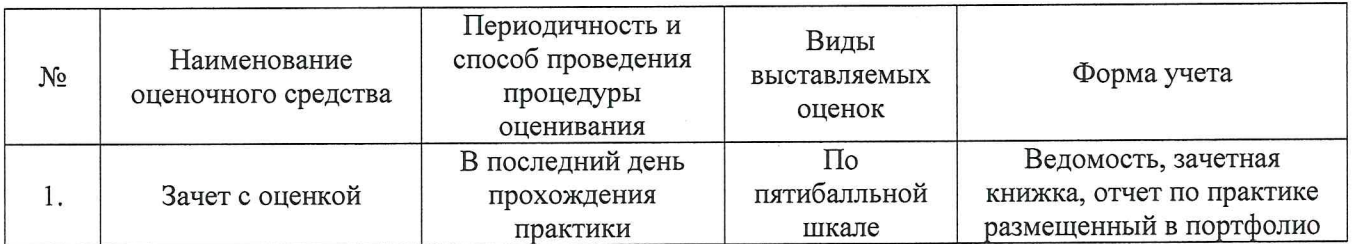

#### Типовые вопросы

 $YK-2$ 

1. Этапы жизненного цикла проекта

2. Этапы разработки и реализации проекта

 $3.$ Методы разработки и управления проектами

Методы анализа альтернативных вариантов реализации  $4.$ 

Применяя знания об этапах жизненного цикла проекта разработать проект по теме 5. индивидуального задания с учетом анализа альтернативных вариантов его реализации

Применяя знания об этапах жизненного цикла проекта определить целевые этапы и основные 6. направления работ по теме индивидуального задания

Применяя знания об этапах жизненного цикла проекта объяснить цели и сформулировать 7. задачи, связанные с подготовкой и реализацией по теме индивидуального задания

Владея методиками разработки и управления проектом описать каждый этап жизненного 8. цикла проекта, согласно теме индивидуального задания

Владея методами оценки потребности в ресурсах и эффективности проекта представить 9. анализ разрабатываемого проекта, согласно теме индивидуального задания

#### $YK-3$

10. Методики формирования команд. Основные теории лидерства и стили руководства

11. Методология SCRUM, используемая для организации и руководством работой команды

12. Основные задачи Product owner (PO) и Scrum Master?

13. Методы эффективного руководства коллективом. Основы теории лидерства и стили руководства.

14. Применяя методы эффективного руководства коллективами описать характеристики, которыми должна обладать команда разработчиков для достижения поставленной цели по теме индивидуального задания

15. Применяя методики формирования команд сформировать план выработки стратегии команды для достижения поставленной цели при реализации проекта по теме индивидуального задания

16. Владея методами анализа, проектирования и организации межличностных коммуникаций в команде для достижения поставленной цели разработать план групповых и организационных коммуникаций при подготовке и выполнении проекта

17. Владея методами анализа, проектирования и организации межличностных коммуникаций в команде сформулировать задачи членам команды для достижения поставленной цели по теме индивидуального задания

#### $YK-5$

18. Закономерности и особенности социально-исторического развития различных культур

19. Способы интеграции работников, принадлежащих разным культурам

20. Способы преодоления коммуникативных, образовательных, этнических, конфессиональных барьеров для межкультурного взаимодействия при решении профессиональных задач

21. Особенности межкультурного разнообразия общества

22. Правила и технологии эффективного межкультурного взаимодействия

23. Применяя знания об особенностях межкультурного разнообразия общества представить план выработки стратегии команды для достижения поставленной цели при реализации проекта по теме индивидуального задания

24. Владея методами и навыками эффективного межкультурного взаимодействия описать характеристики, которыми должна обладать члены команды разработчиков для достижения поставленной цели по теме индивидуального задания

#### $O\Pi K-3$

25. Принципы, методы и средства анализа профессиональной информации

26. Принципы, методы и средства структурирования профессиональной информации

27. Методы представления профессиональной информации в виде аналитических обзоров с обоснованными выводами и рекомендациями

28. Средства оформления профессиональной информации в виде аналитических обзоров с обоснованными выводами и рекомендациями

проанализировать информации метолах представления 29. Применяя знания  $\Omega$ профессиональную информацию, выделить в ней главное, структурировать, и представлять в виде аналитических обзоров по теме индивидуального задания

30. Имея навыки анализа профессиональной информации подготовить научный доклад, публикацию и аналитический обзор с обоснованными выводами и рекомендациями по теме индивидуального задания

#### OTIK-8

31. Методологии эффективного управления разработкой программных средств и проектов

32. План-проспект по эффективному управлению разработкой программных средств

33. Технологические требования эффективного управления разработкой

34. Составляющие элементы расписания по разработке программных средств

35. Применяя знания об эффективном управлении разработкой программных средств и проектов описать этапы текущего контроля и документирования деятельности коллектива по разработке программных средств по теме индивидуального задания

36. Применяя знания об эффективном управлении составить план комплекса работ по разработке программных средств и проектов по теме индивидуального задания

37. Имея навыки разработки программных средств и проектов описать этапы разработки проектов в команде

\* Phensenance 1

#### Примерные индивидуальные задания

1. Знакомство с предприятием. Изучить организационно-производственную структуру функциональное назначение подразделений, проанализировать все виды предприятия. деятельности; проанализировать информационные взаимосвязи подразделений предприятия.

Сформировать команду для работы над проектом. Распределить задание среди членов  $2.$ команды.

3. Поиск и подбор научно-технической и патентной информации по теме индивидуального задания:

3.1 Разработка модели и проектирование информационно-управляющей системы предприятия «Состав и технологии теплоизоляционных и их использование в строительстве и apxитектуре»

3.2 Разработка модели и проектирование информационно-управляющей системы предприятия «Состав и технологии конструкционно-теплоизоляционных бетонов и их использование в строительстве и архитектуре»

3.3 Разработка модели и проектирование информационно-управляющей системы предприятия «Состав и технологии конструкционных бетонов и их использование в строительстве и архитектуре»

3.4 Разработка модели и проектирование информационно-управляющей системы предприятия «Расчет прокладки теплоизоляционных материалов при строительстве объекта»

3.5 Разработка модели и проектирование информационно-управляющей системы предприятия «Расчет прокладки акустических материалов при строительстве объекта»

3.6 Разработка модели и проектирование справочно-информационной системы по приготовлению бетонных смесей: дозирование, перемешивание и транспортирование бетонных смесей различных видов

3.7 Разработка модели и проектирование информационно-управляющей системы для проектирования зданий с архитектурно-художественной выразительностью

Разработка модели и проектирование информационно-управляющей системы  $3.8$ развития города с учетом интенсивного территориального вариантов «Разработка инвестиционного и территориального роста»

3.9 Разработка модели и проектирование информационно-управляющей системы «Разработка разделов генерального плана в соответствии с современным законодательством»

3.10 Разработка модели и проектирование информационно-управляющей системы «Местоположение существующих и строящихся объектов, особые экономические зоны»

4. Ознакомление с отечественной и зарубежной литературой и с материалами предприятия по выбранной теме. Проанализировать профессиональную информацию, структурировать ее.

5. Описание существующих в настоящее время технологий обработки информации на предприятии с целью определения задач, подлежащих автоматизации. Проведение оценки достоинств и недостатков и уровня технического состояния объекта проектирования. Провести обзор существующих систем предприятия, их функциональное назначение и место в технологическом процессе. Подобрать и проанализировать материалы для определения новизны разрабатываемой дипломной работе.

6. Изучить и проанализировать перспективные разработки, направленные на совершенствование существующих технологий сбора, передачи и обработки информации на предприятии. Провести сравнительный анализ с указанием достоинств и недостатков анализируемых проектных решений. Анализ существующих методик и методов исследования поставленных вопросов. Результаты оформить и представить с обоснованными выводами и рекомендациями.

7. Составить план-проспект и расписание по разработке программного средства.

8. Разработать техническое задание на разработку оригинального программного

обеспечения, включающее описание назначения и целей создания системы, требований к системе (к структуре, к совместимости со смежными системами, к внешнему оформлению, к техническому и программному обеспечению), функциональных возможностей, параметров входной и выходной информации (документов), состава и содержания работ по созданию системы.

9. Описать параметры входной и выходной информации предприятия. Определить и перечислить сущности, атрибуты сущностей и связи между ними в исследуемой предметной области. Построить ER-диаграмму. Разработать и ввести в действие реляционную базу данных, используя СУБД, эксплуатируемую на предприятии. Если на предприятии уже используется БД, то провести ее модификацию с учетом новых задач.

10. Автоматизировать выбранное направление, путем разработки новых проектных решений на основе составленного технического задания и их внедрение в информационную технологическую цепочку на предприятии или модернизации соответствующих программных разработок.

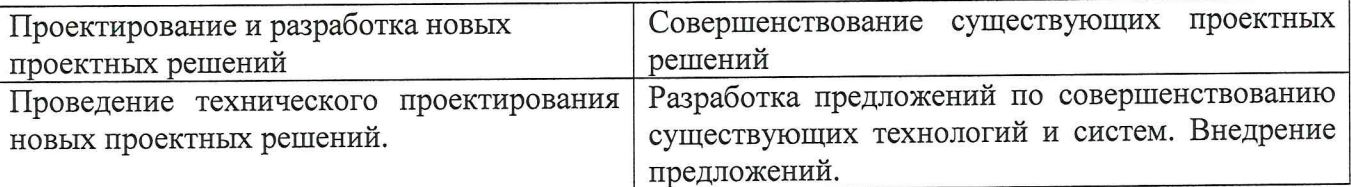

Обосновать выбор языка программирования и иных современных интеллектуальных технологий.

11. Провести анализ используемого системного программного обеспечения на предприятии. Оценить их функциональное назначение в технологическом процессе. При необходимости, выполнить доработку системного программного обеспечения, используя современные средства проектирования и разработки. Осуществить интеграцию новых решений в уже эксплуатируемые на предприятии с целью улучшения функциональных возможностей.

12. Определить структуру сети предприятия. Определить количество и функциональное назначение рабочих мест, построить план помещений. Построить функциональную схему ЛВС и составить перечень аппаратных средств, а также определить необходимое сетевое и пользовательское программное обеспечение. Выполнить расчет затрат на организацию и обслуживание локальной компьютерной сети.

## **Лист внесения дополнений и изменений в рабочую программу практики**

«Эксплуатационная практика»

(наименование дисциплины)

### **на 2020 - 2021 учебный год**

Рабочая программа пересмотрена на заседании кафедры «Системы автоматизированного проектирования и моделирования», протокол № 8 от 11 марта 2020г.

Зав. кафедрой

д.т.н., професор ученая степень, ученое звание

полнись

/Т.В.Хоменко / И.О. Фамилия

#### В рабочую программу вносятся следующие изменения:

1.П.6 «Содержание практики» изложен в следующей редакции:

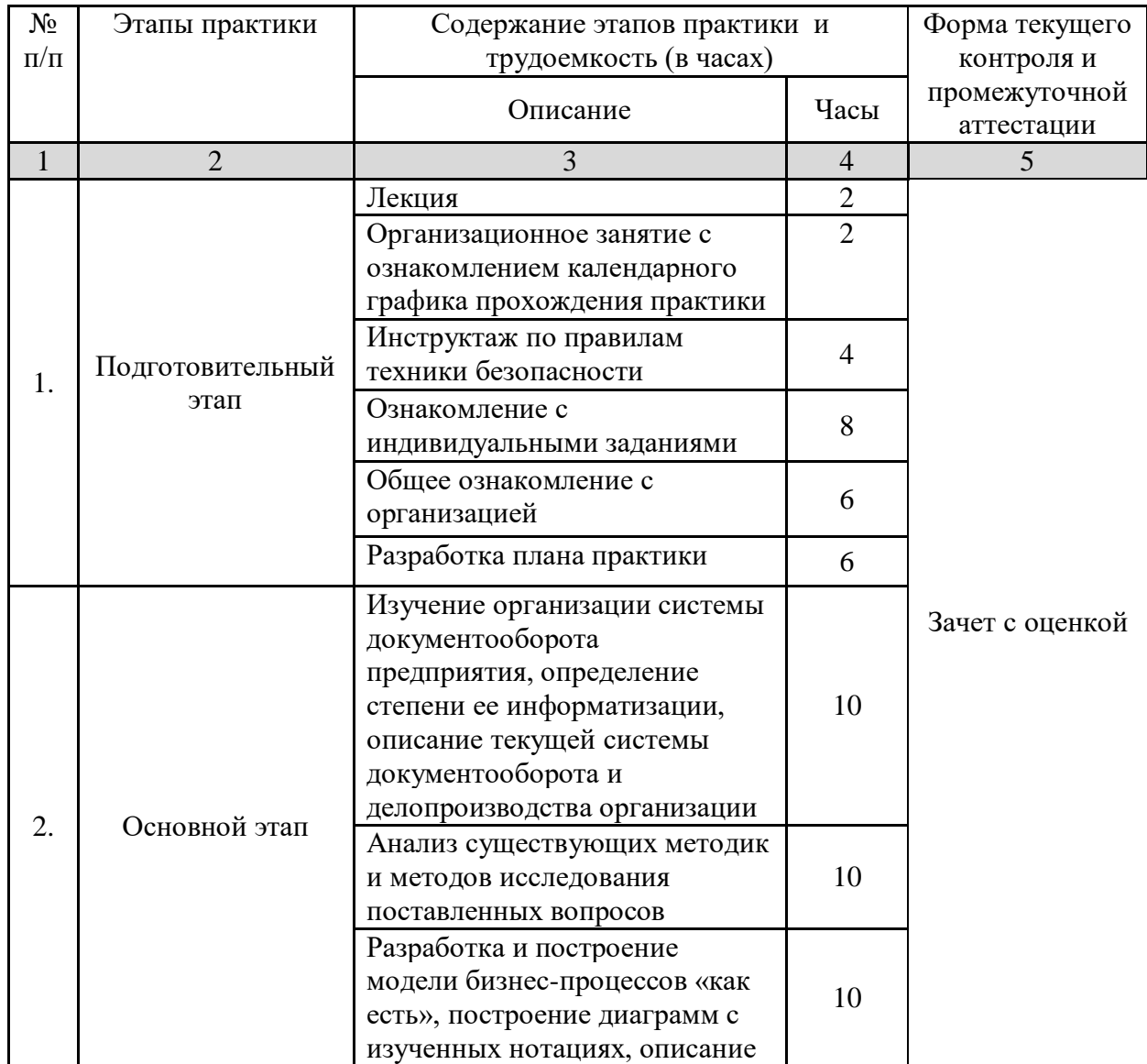

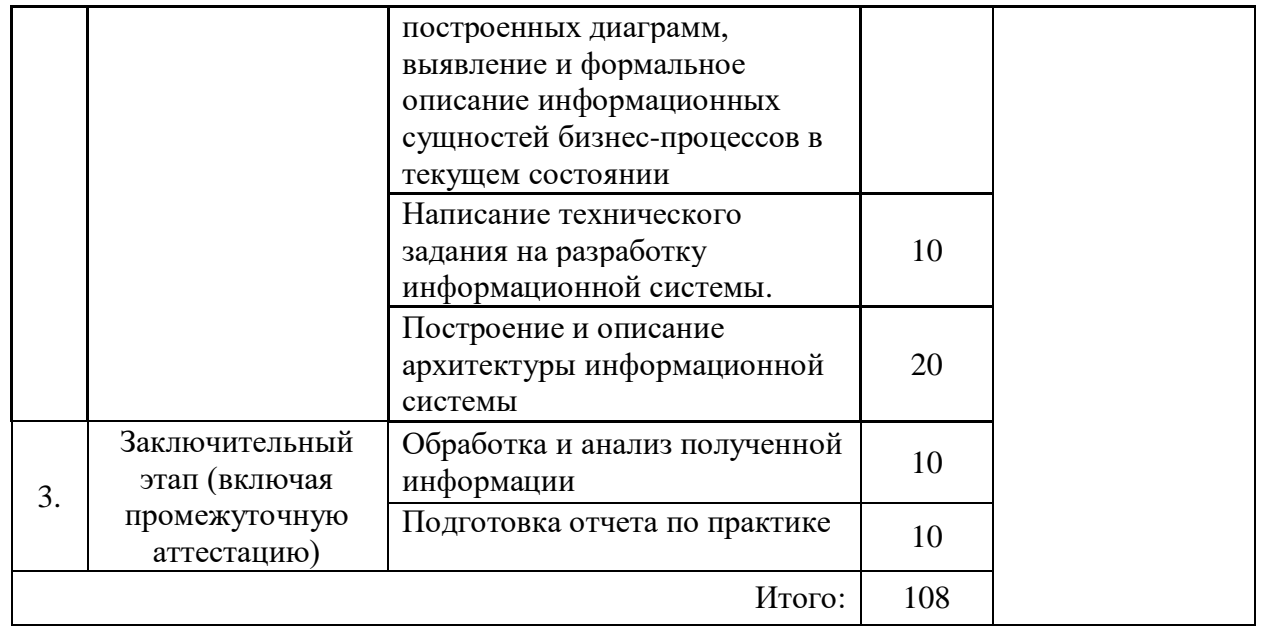

В оценочные и методические материалы вносятся следующие изменения:

Примерные индивидуальные задания

- познакомиться с техническими характеристиками средств ВТ, имеющихся в данном подразделении, конфигурацией компьютерной сети, способом подключения к глобальной сети, используемых сетевых технологий; получить профессиональные навыки по сопровождению и эксплуатации сетевого программного обеспечения; изучить методы администрирования локальной сети (создание учетных записей пользователя, назначение прав доступа на сетевые ресурсы) и настройки сетевых протоколов;

- познакомиться с используемым в организации (на предприятии) и в структурном подразделении системным программным обеспечением, корпоративными стандартами; оценить соответствие используемого системного программного обеспечения классу решаемых задач;

- изучить используемые технологии по разработке и сопровождению прикладных программ: используемая операционная система, СУБД, языки программирования; ознакомиться с существующей технической документацией по установке, настройке и эксплуатации ПО, используемого в данном структурном подразделении; изучить входную, выходную, нормативно-справочную информацию, способы ее организации, структуру обрабатываемых данных, технологию хранения и восстановления информации на различных носителях;

- изучить предметную область объекта информатизации; изучить деятельность подразделения в области информационного обеспечения организации (предприятия);

- выбрать направление автоматизируемой области деятельности подразделения; сформулировать постановку задачи; выбрать требуемое программное обеспечение для решения задачи, обосновать этот выбор; выделить этапы постановки и разработки задачи; - описать результаты проведенных работ согласно поставленным задачам

Составители изменений и дополнений К.Т.Н., ДОЦЕНТ ученая степень, ученое звание

/ О.И. Евдошенко/ И.О. Фамилия

Председатель МКН «Информационные системы и технологии»

направленность (профиль) «Информационные системы и технологии в строительстве и архитектуре»

 $\frac{1}{20\sqrt{\frac{1}{200}}\pi}$ g. T. H., ppcope elop<br>Suenas crenens, yuenoe snanne<br>« 12 » UUgom Q

 $\frac{1.7.8. \text{Xaueuko}}{10.9 \text{a}}$